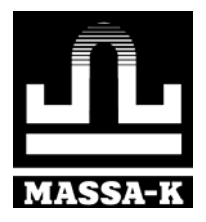

# **Весы печатающие ВПМ**

Модификация MF

**LITE PROFESSIONAL PBT**

**Краткое руководство оператора** 

#### Оглавление

<span id="page-1-0"></span>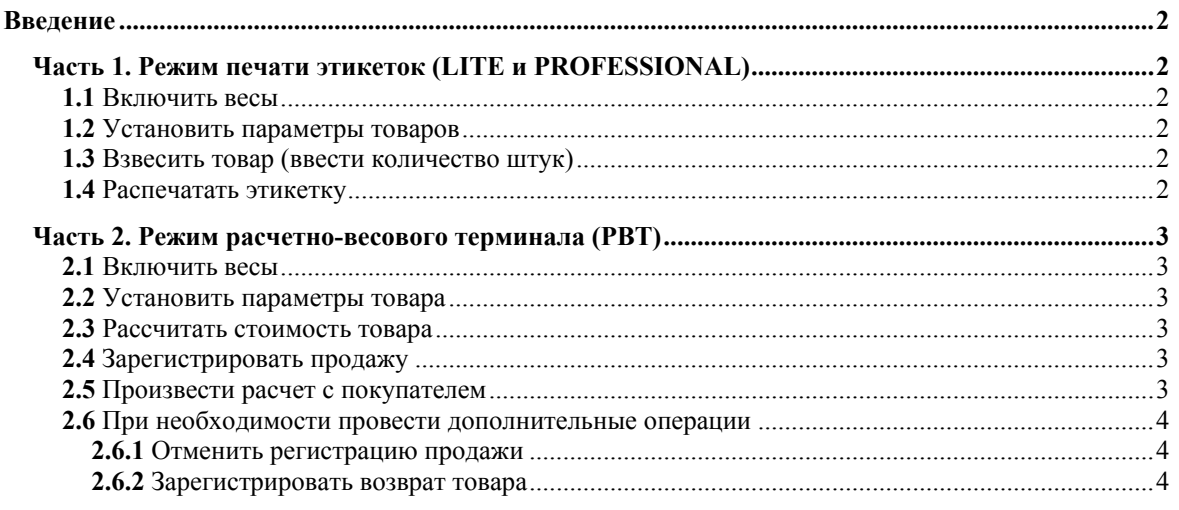

# **Введение**

Настоящее руководство является краткой инструкцией по работе на весах ВПМ:

- операторов, в режимах печати этикеток (LITE и PROFESSIONAL);
- продавцов, в режиме расчетно-весового терминала (РВТ).

Подробную инструкцию можно найти в руководстве администратора на весы ВПМ.

# **Часть 1. Режим печати этикеток (LITE и PROFESSIONAL)**

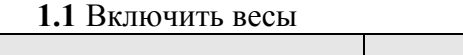

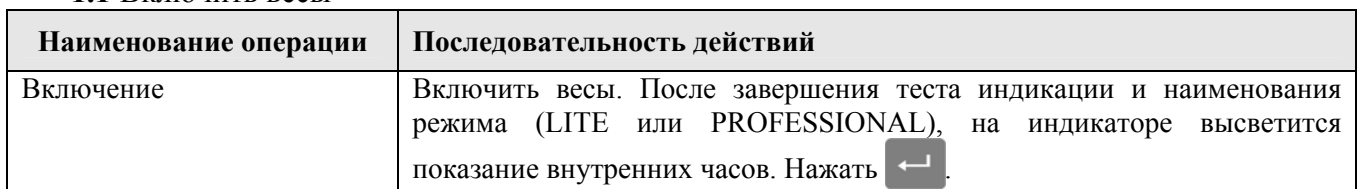

#### **1.2** Установить параметры товаров

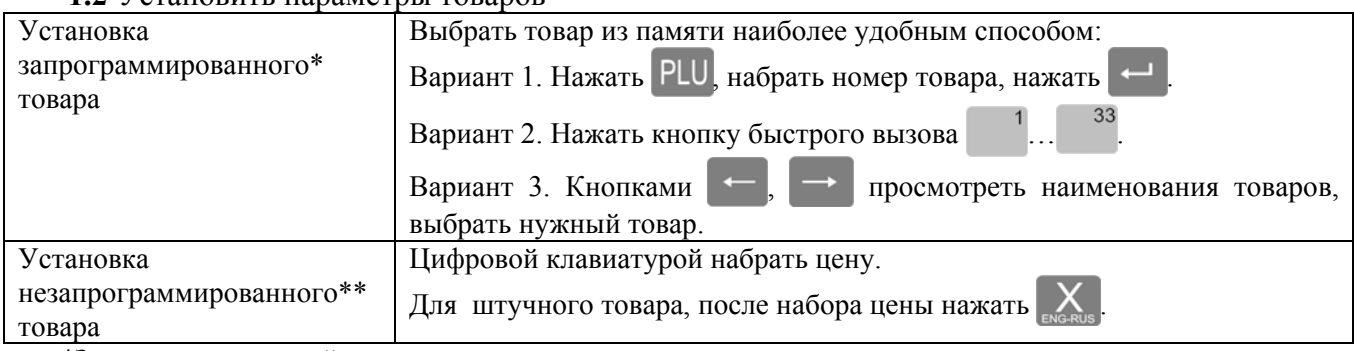

\*Запрограммированный товар - товар, параметры которого введены в память весов.

\*\*Незапрограммированный товар - товар, параметры которого не введены в память весов.

# **1.3** Взвесить товар (ввести количество штук)

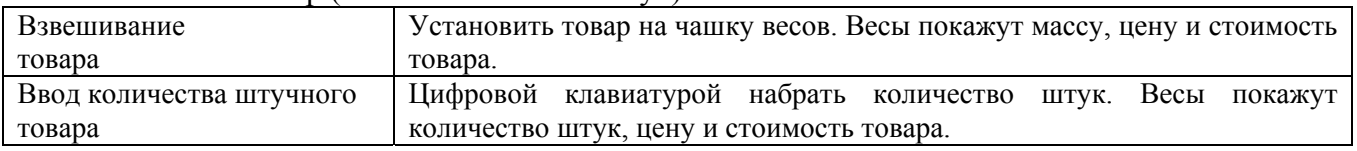

# **1.4** Распечатать этикетку

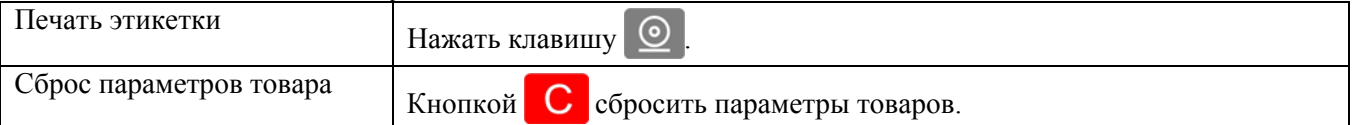

# <span id="page-2-0"></span>**Часть 2. Режим расчетно-весового терминала (РВТ)**

(Режим РВТ не поддерживается в фасовочных весах.)

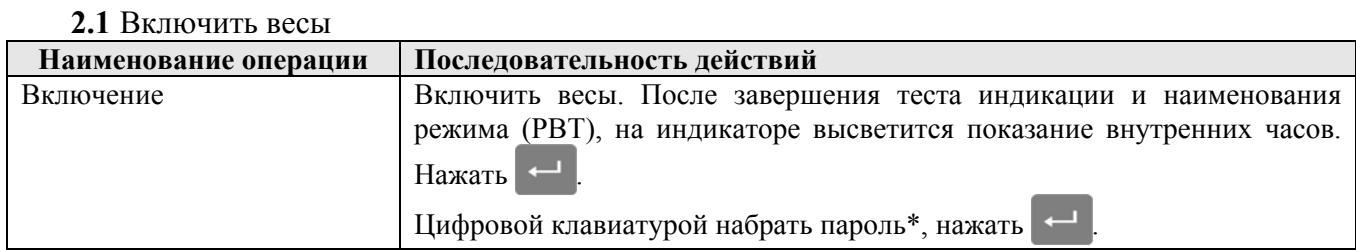

\*Пароль устанавливается администратором.

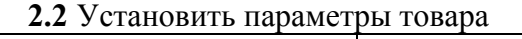

<span id="page-2-1"></span>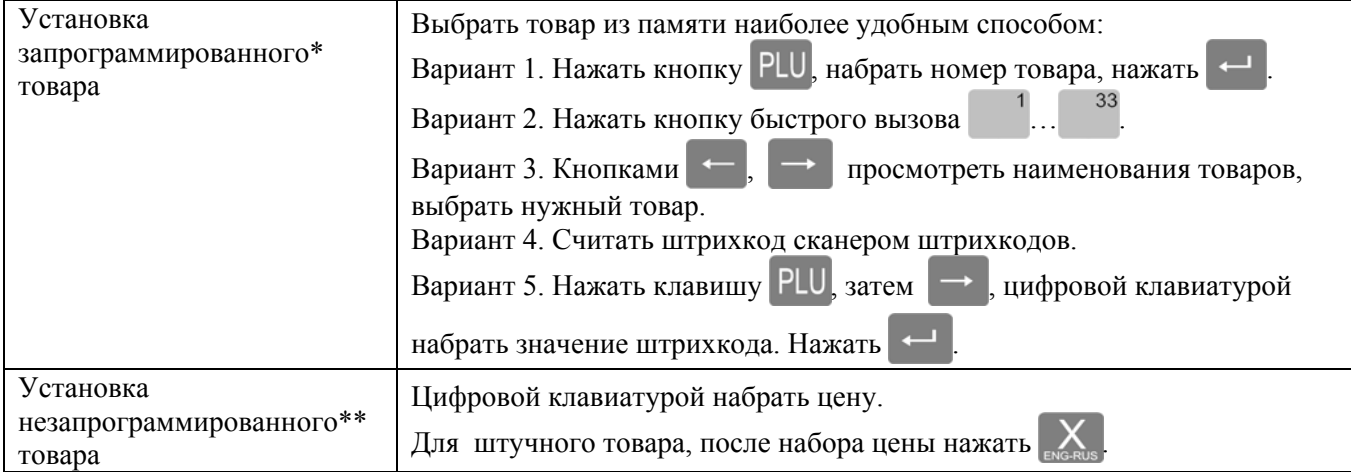

\*Запрограммированный товар - товар, параметры которого введены в память весов.

\*\*Незапрограммированный товар - товар, параметры которого не введены в память весов.

#### **2.3** Рассчитать стоимость товара

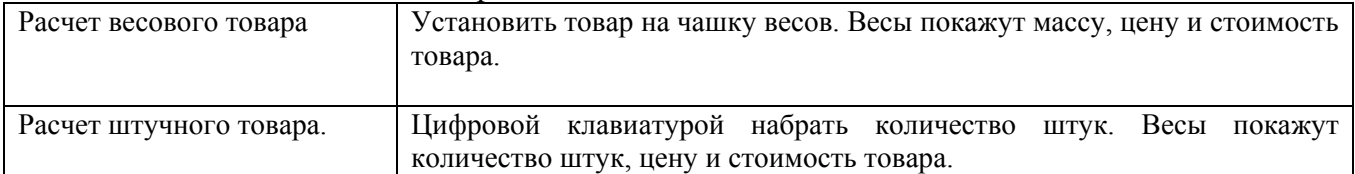

## **2.4** Зарегистрировать продажу

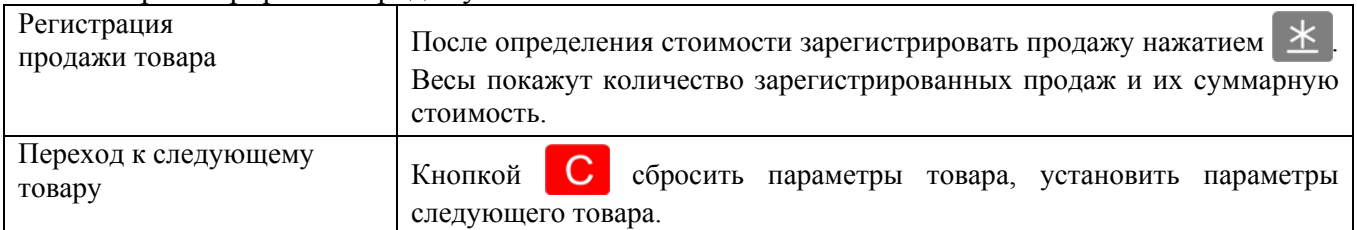

#### **2.5** Произвести расчет с покупателем

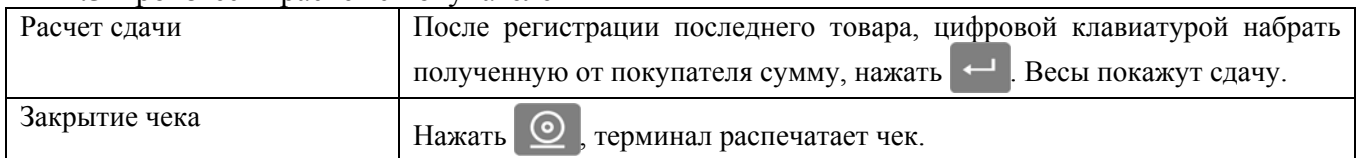

# <span id="page-3-0"></span>**2.6** При необходимости провести дополнительные операции

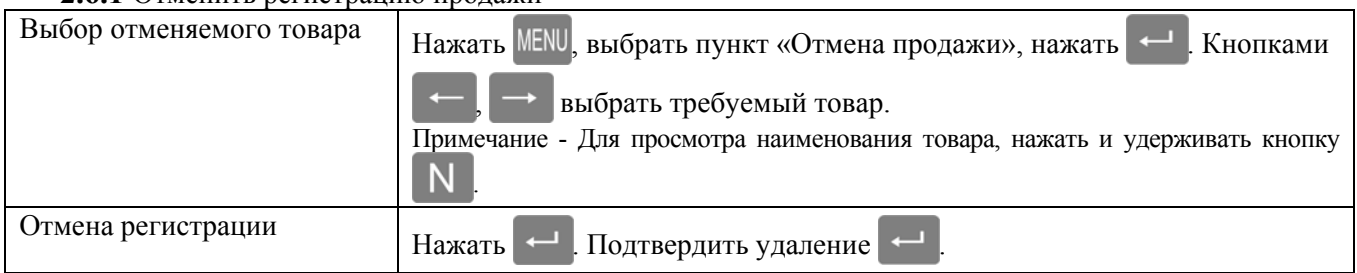

# **2.6.1** Отменить регистрацию продажи

# **2.6.2** Зарегистрировать возврат товара

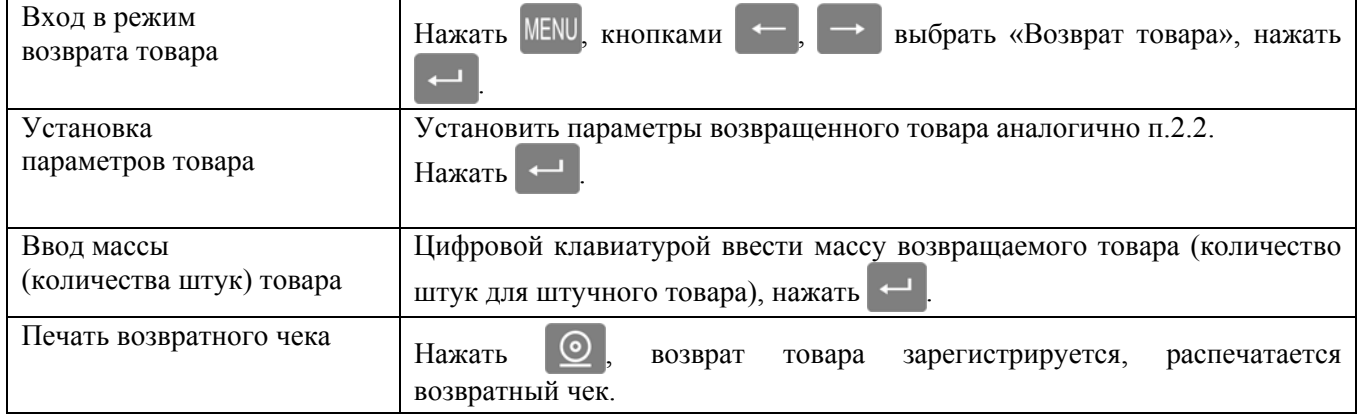

# Адрес предприятия-изготовителя - ЗАО «МАССА-К»

Россия, 194044, Санкт-Петербург, Пироговская наб., 15, лит.А Торговый отдел: тел./факс (812)346-57-03 (04) Отдел гарантийного ремонта: тел.(812)542-85-44 Отдел маркетинга: тел./факс (812)327-55-47, тел. (812)346-57-02

E-mail: info@massa.ru, http://www.massa.ru